# **Summer Task #1**

Create your own version of the Computational Thinking poster.

- Include brief definitions of each of the 4 steps
- How could you represent the 4 steps *Plenty of ideas on the internet!*

#### **COMPUTATIONAL THINKING**

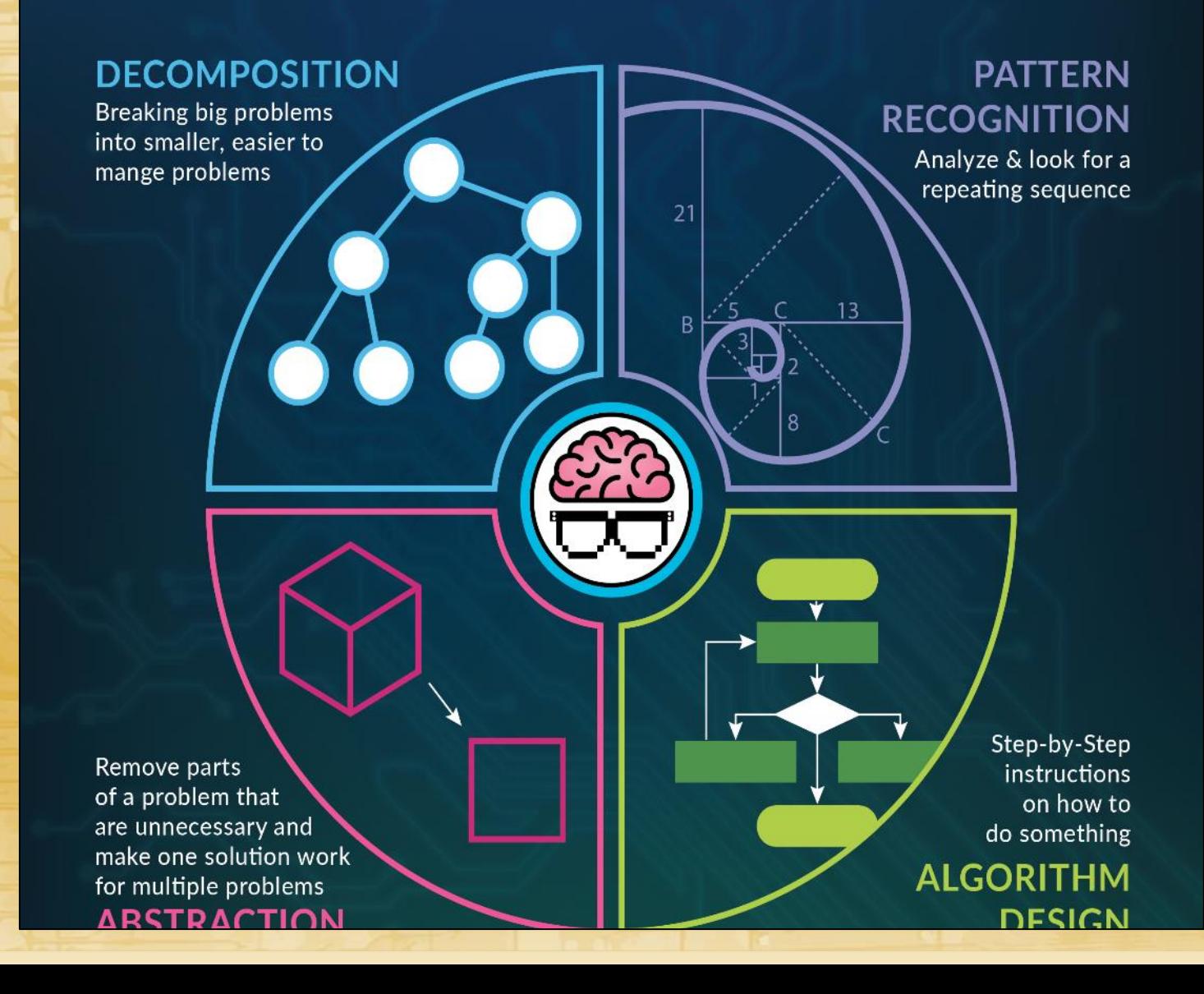

## Summer Task #2

When people played the classic Pacman game, the ghosts were given names and were said to have *personality*; this was because each ghost was programmed to respond differently to the player's movements. On the image to the left you can see the players movement, going from location  $1 \rightarrow 2 \rightarrow 3 \rightarrow 4$ .

Using each ghosts' algorithm you should be able to predict *roughly* where each ghost will be when the player is at each location. **Task:**

- Research each ghost's algorithm. Google: **Pacman Ghost Behaviour**
- Find a simple Pacman board similar to the one to the right
- Mark out 4 locations similar to the diagram
- For each location provide an approximate location for each of the four ghosts – you obviously can't know for sure but you should be able to make educated guesses*. For position 1 feel free to set up the ghost's location to make it easier to track for the following locations.*
- Briefly justify your placements for the ghosts basing it on the ghost's algorithm

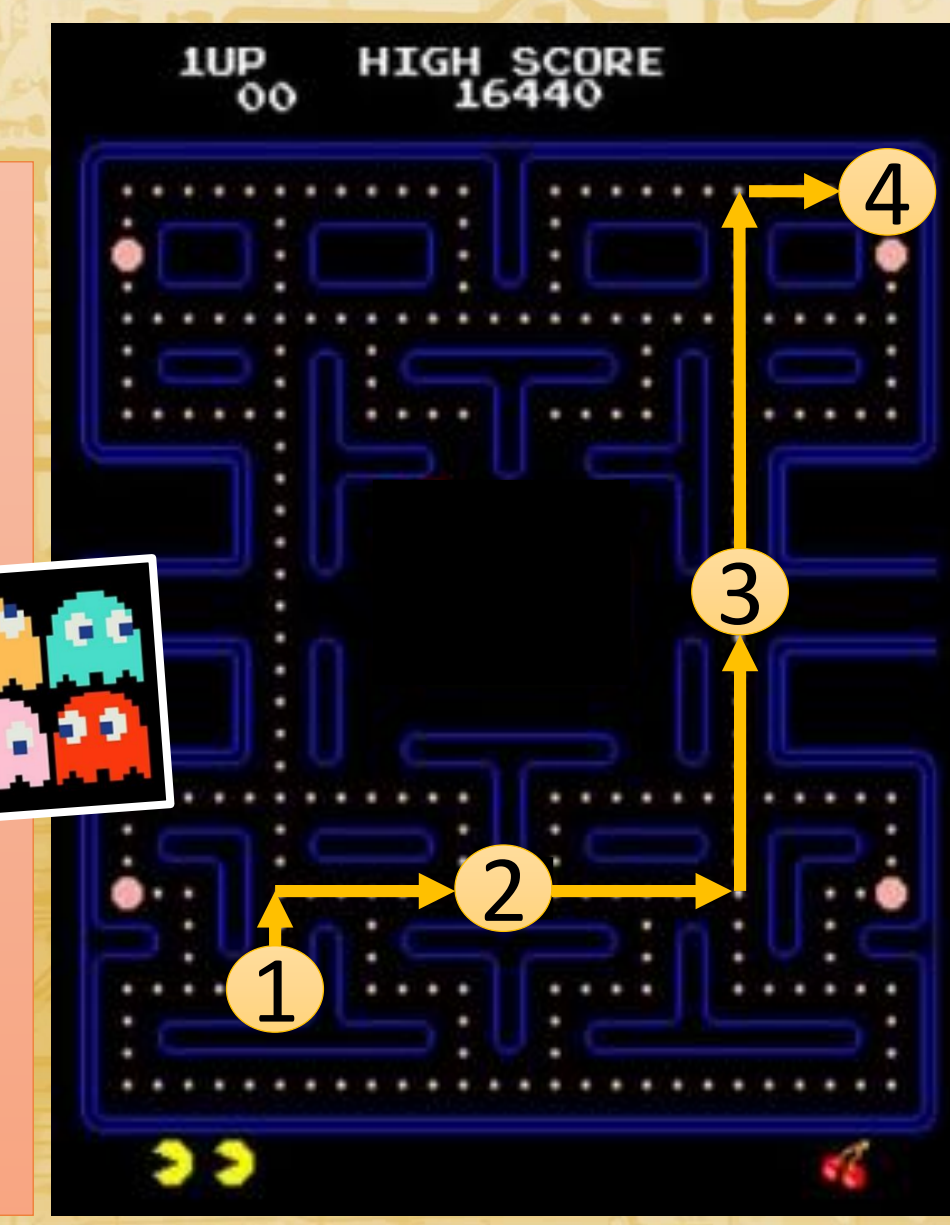

## Summer Task #3 for students new to CS

#### **Install Python**

- 1. Google Python  $\rightarrow$  Download Python
- 2. Click the big yellow download button (*currently 3.8.2*)
- 3. Save and run (*or just run it*).
- 4. Click recommended (*or change where you want to save it*) *Python will install but might not say confirm it has installed.*
- 5. Look for Python in the start menu *– there might be two versions, it doesn't matter.*
- 6. Use the Python IDLE

## Summer Task #3 for existing CS students

Attempt **three** programs from the **GCSE Code Challenge** booklet. Take your time and thoroughly understand the program and what your solution will need e.g. variables, variables for holding temporary values, inputs, outputs etc.

*Bonus challenge, pick another one from the GCSE and A-Level coding challenges booklet collection.*